## **token**

## token :

:

 url-e "login" "password" "token". token :

http://127.0.0.1:80/video/action.do?normalize=true&version=4.10.0.0&video\_in=CAM:1&token=EoHWC\_zXFILImB0hL4QgjPc5624cJXMF

 $\bullet$ "Authorization" Bearer Token Authentication.

Authorization: Bearer "PJ\_eHSwUsqjXX7PRZMB8hm\_zKEnCg3hE"

. Basic , «500 Internal Server Error».

## **:**

GET/POST http://{login}:{password}@IP-:/token?expires\_in={expires\_in}

 **:**

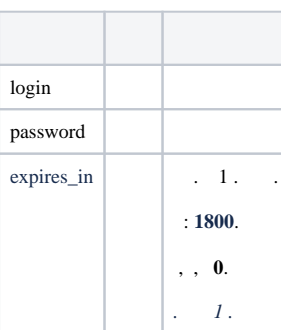

 **:**

GET/POST http://USER:PASSWORD@127.0.0.1:80/token?expires\_in=1800

 **:**

## { "access\_token":"PJ\_eHSwUsqjXX7PRZMB8hm\_zKEnCg3hE", "token\_type":"bearer", "expires\_in":"1800" }

 **:**

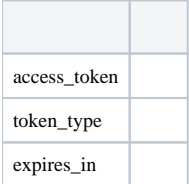